# **FU Berlin - Using Jabber**

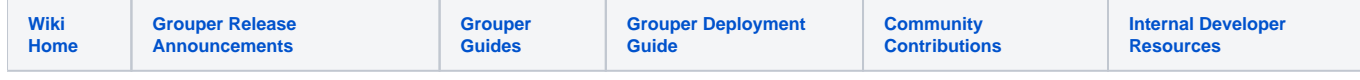

# **Using Jabber**

We're using Jabber for

- sending notifications if a wheel group member is removed from the group
- sending notifications if a target group is deleted

This is how we've done it:

#### **Step 1: Copying & pasting XMPP configuration lines**

Copy & paste the following lines from grouper-loader.base.properties to grouper-loader.properties and fill them with yout own credentials.

```
###################################
## XMPP notifications 
## (note, uncomment the consumer class and cron above)
## this will get grouper ws getMembers rest lite xmp: 
## http://anonsvn.internet2.edu/cgi-bin/viewvc.cgi/i2mi/trunk/grouper-ws/grouper-ws/doc/samples/getMembers
/WsSampleGetMembersRestLite_xml.txt?view=log
###################################
## general xmpp configuration
xmpp.server.host = jabber.school.edu
xmpp.server.port = 5222
xmpp.user = username
# note, pass can be in an external file with morphstring
xmpp.pass = 
xmpp.resource = grouperServer
```
## **Step 2: Add an additional consumer**

Add an additional xmpp consumer to grouper-loader.properties (the properties are set in step 3 to 6).

```
changeLog.consumer.xmpp.quartzCron = 
changeLog.consumer.xmpp.class = 
changeLog.consumer.xmpp.elfilter =
changeLog.consumer.xmpp.publisher.class = 
changeLog.consumer.xmpp.publisher.recipient =
```
#### **Step 3: Include the used classes**

In our case the default classes are used:

```
changeLog.consumer.xmpp.class = edu.internet2.middleware.grouper.changeLog.esb.consumer.EsbConsumer
changeLog.consumer.xmpp.publisher.class = edu.internet2.middleware.grouper.changeLog.esb.consumer.
EsbXmppPublisher
```
#### **Step 4: Define the conditions**

We have defined two conditions that are to lead to Jabber notifications:

- A target group is deleted: event.eventType eq 'GROUP\_DELETE' && event.name =~ '^targets\\:.\*\$'
- A wheel member is removed from the wheel group: event.eventType eq 'MEMBERSHIP\_DELETE' && event.membershipType == 'flattened' && event.groupName == 'etc:wheelGroup'

```
changeLog.consumer.xmpp.elfilter = (event.eventType eq 'GROUP_DELETE' && event.name =~ '^targets\\:.*$') ||
(event.eventType eq 'MEMBERSHIP_DELETE' && event.membershipType == 'flattened' && event.groupName == 'etc:
wheelGroup')
```
### **Step 5: Define recipients**

Define the recipients of the notifications.

```
changeLog.consumer.xmpp.publisher.recipient = user1@jabber.fu-berlin.de,user2@jabber.fu-berlin.de,user3@jabber.
fu-berlin.de
```
# **Step 6: Set quartzCron execution time**

e.g. the following line will check if the conditions are met and accordingly send jabber notifications each 10th second of a minute.

```
changeLog.consumer.xmpp.quartzCron = 10 * * * * ?
```